**1.21 Relazione del Caregiver** 1 207 N OF

Dati Anagrafici dell'assistito

Anagrafici dell'assistito

bati

Caregiver

Residenza/

δū

nodificabili Informazioni

## **ALLEGATOA alla Dgr n. 653 del 28 aprile 2015 REGIONE DEL VENETO giunta regionale – 9^ legislatura Tracciato Sistema informativo della Rete Alzheimer regionale Chiave LUNGH. POS. INIZ. TIPO OBB CACEDE N Descrizione Campo MIstruzioni per la codifica 1. TRACCIATO DATI ASSISTITO** Codice identificativo univoco assegnato dall'Azienda Sanitaria all'assistito per la correlazione del dato anagrafico con le informazioni contenute nelle altre sezioni del tracciato record, gestite separatamente per il trasferimento **Identificativo univoco assistito per episodio di**  dei dati in ottemperanza alla normativa sulla privacy.  $20$  1 AN O **1.1** X **presa in carico** Viene generato dall'applicativo aziendale al momento della registrazione dell'episodio di assistenza (corrisponde ai numeri di pratica che identificano episodi di presa in carico diversi). Deve essere mantenuto costante per l'assistito. **1.2** Codice fiscale utente<br>**1.3** Cognome **1.3** Cognome **1.3** Cognome **1.3** Comments a cittadini italiani e stranieri. **1.3 Cognome 30 41 A O Campo da valorizzare, in lettere maiuscole.**<br>**1.4 Nome** 30 71 A O Campo da valorizzare, in lettere maiuscole **1.4 Nome** 30 71 A O Campo da valorizzare, in lettere maiuscole.<br> **1.4 D** O Utilizzare il formato GGMMAAAA. **1.5 Data di nascita** 8 101 D O Utilizzare il formato GGMMAAAA. **1.6 Genere** 1 109 N O Utilizzare i codici seguenti: 1 – maschio, 2 – femmina, 9 – non disponibile. Identifica la cittadinanza dell'assistito alla fine del periodo di riferimento della rilevazione. Per i cittadini italiani **1.7** Cittadinanza 3 110 AN O codificare con 100. Per gli altri cittadini stranieri utilizzare il codice stati esteri definito dal Ministero dell'Interno per l'anagrafe della popolazione.Per gli apolidi codificare 999. **1.8 Scolarità** 2 113 N O Numero complessivo di anni di frequenza scolastica. Non si contano gli anni di ripetenza. I codici da utilizzare sono: 1. casalinga 2. agricoltore 3. operaio 4. commerciante 5. artigiano **1.9 Professione** 2 115 N O 6. impiegato 7. insegnante 8. professionista 9. dirigente 10. imprenditore 11. altro **1.10** Professione (specifica) 30 117 A F Se nel campo precedente il valore è 11, usare questo campo per la specificazione della professione I codici da utilizzare sono: **1.11 Pensionato** 1 1 147 N 1. si 2. no I codici da utilizzare sono: 1. celibe/nubile 2. coniugato/a **1.12** Stato civile **1** 148 N O 3. separato/a 4. divorziato/a 5. vedovo/a 6. sconosciuto Identifica i conviventi con il paziente. I codici da utilizzare sono: 1. coniuge 2. figli 3. coniuge e figli **1.13 Convivente/i** 1 149 N O 4. fratelli 5. solo 6. badante 9. altro **1.14** Convivente (specifica) **180 A F** Se nel campo precedente il valore è 9, usare questo campo per la specificazione del convivente Indica il Comune di residenza dell'assistito . Domicilio alla presa in carico Informazioni non **Residenza/**<br>modificabili **Domicilio alla presa in carico** Codici ISTAT (primi 3 caratteri per la provincia e i rimanenti 3 caratteri per il progressivo comune). **1.15** Comune/Stato estero di Residenza  $\begin{bmatrix} 6 & 180 & N & 0 \end{bmatrix}$ Si raccomanda di non omettere la rilevazione dello "0" costituente il primo carattere del codice provincia. Per i residenti all'estero codificare 999 i primi 3 caratteri ed il codice stato estero nei successivi 3, utilizzando il codice stati esteri definito dal Ministero dell'Interno per l'anagrafe della popolazione. Indica il Comune di domicilio dell'assistito . Codici ISTAT (primi 3 caratteri per la provincia e i rimanenti 3 caratteri per il progressivo comune). **1.16** Comune di Domicilio **1.16**  $\begin{bmatrix} 6 & 186 & N \end{bmatrix}$  OF Si raccomanda di non omettere la rilevazione dello "0" costituente il primo carattere del codice provincia. Per i residenti all'estero codificare 999 i primi 3 caratteri ed il codice stato estero nei successivi 3, utilizzando il codice stati esteri definito dal Ministero dell'Interno per l'anagrafe della popolazione. **1.17 Età della prima visita** 3 192 N O Indica l'età del paziente alla prima visita **1.18** Età di esordio dei sintomi **1.18** 3 | 195 | N | O | Indica l'età del paziente aall'esordio dei sintomi **1.19 Data di decesso** 8 198 D OF Utilizzare il formato GGMMAAAA. I codici da utilizzare sono: **1.20 Caregiver 1.20 Caregiver 1.20 Caregiver** 1. si 2. no I codici da utilizzare sono:

1. coniuge 2. figlio 3. fratello 4. nipote

altro **1.2.22 Caregiver (specifica)** 30 208 | A OF | Se nel campo precedente il valore è 9, usare questo campo per la specificazione del caregiver

5. badante/assistente familiare

## **Allegato A Dgr n. del** pag. 2 /4

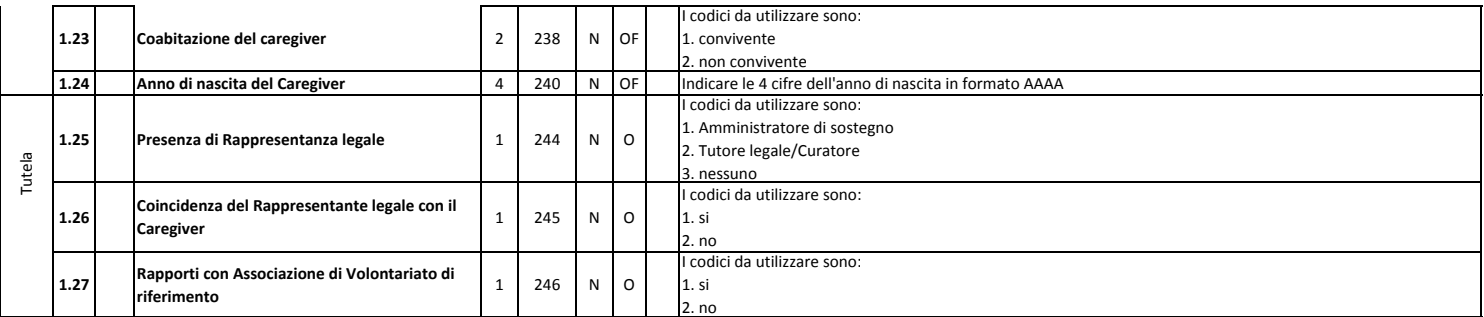

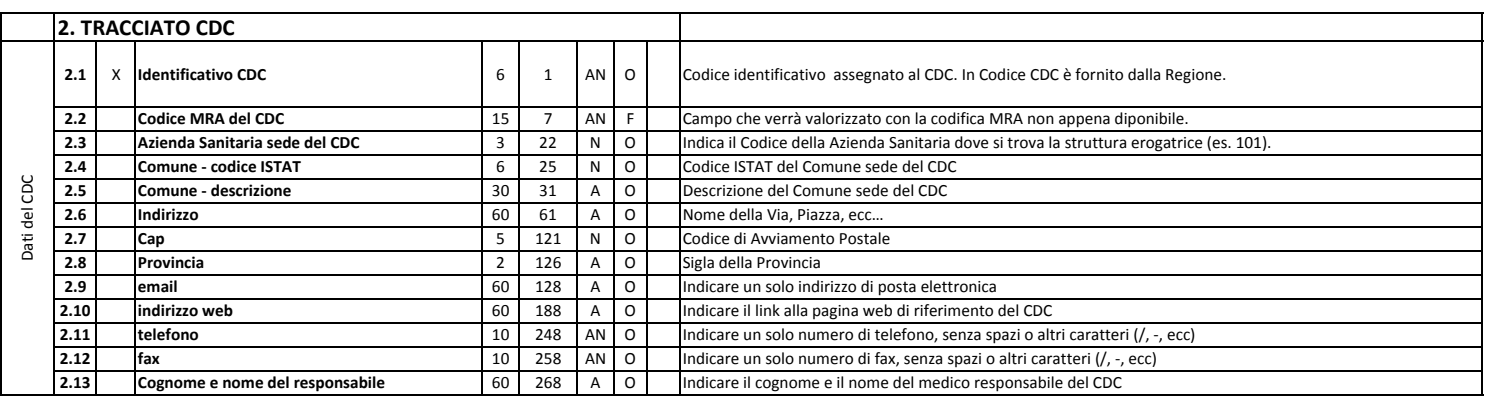

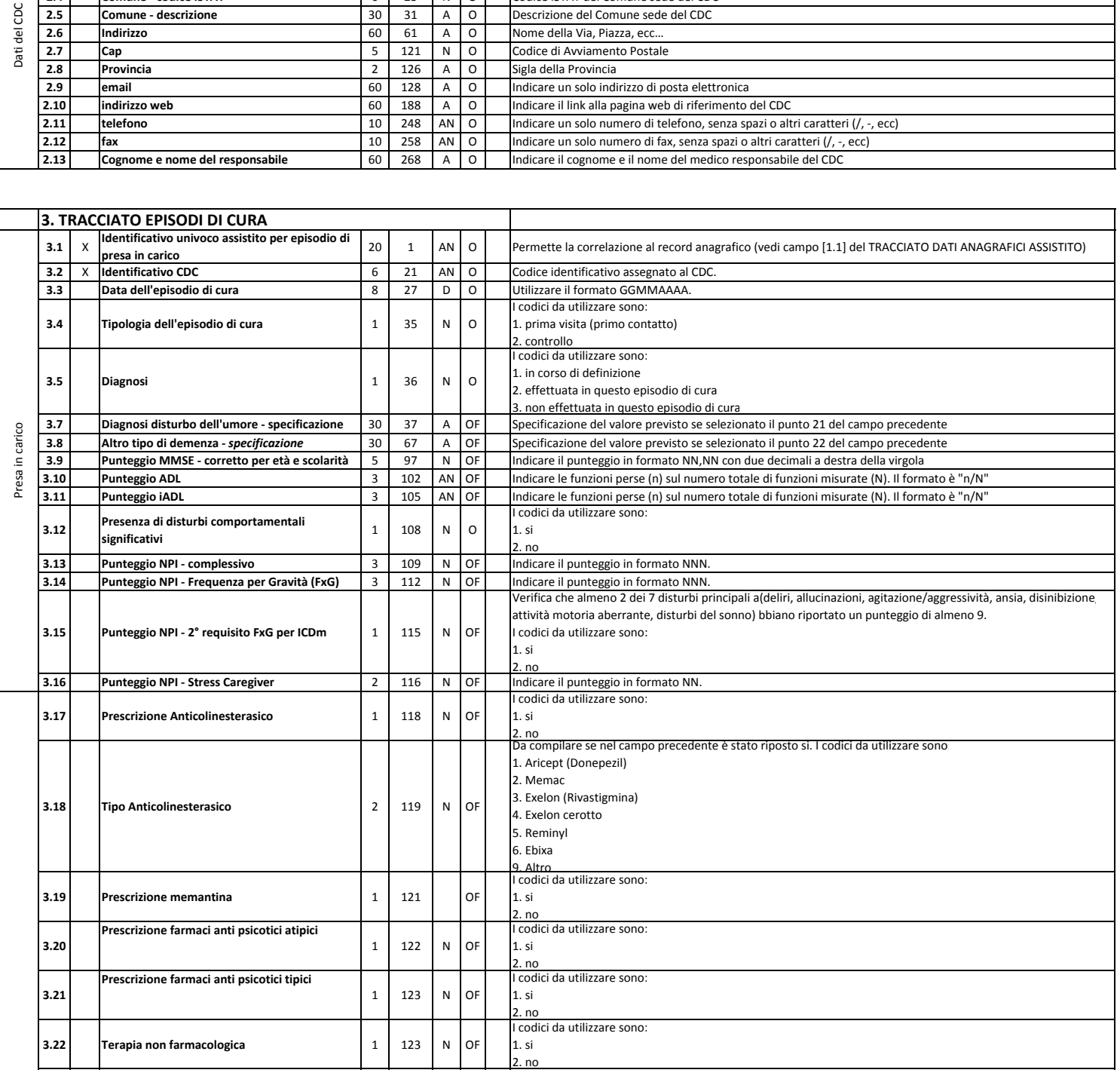

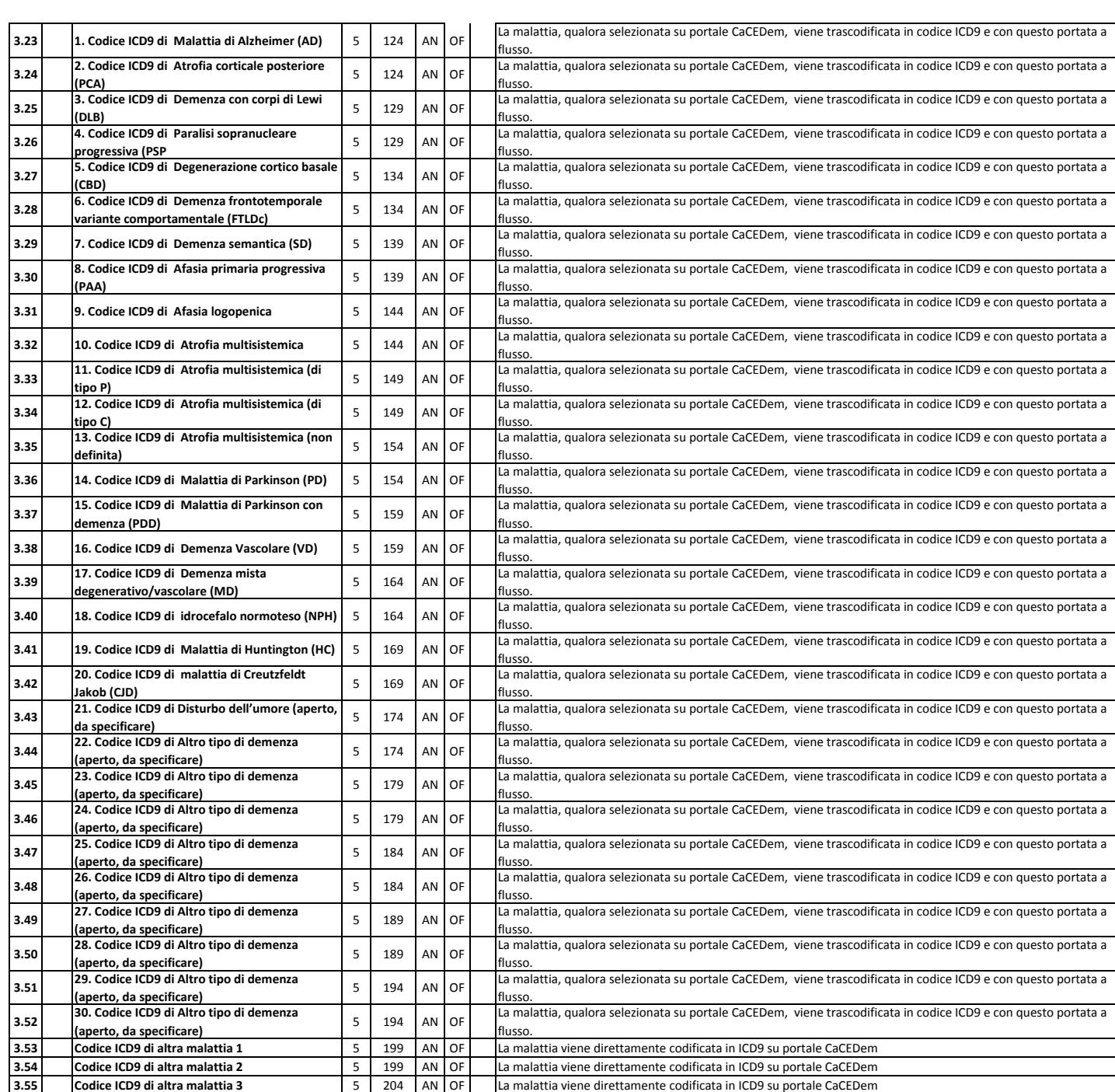

**Si ricordano alcune regole generali di compilazione dei campi:**

1) I campi alfanumerici (a lunghezza variabile) vanno allineati a sinistra ed eventualmente completati con caratteri "spazio"; analogamente, se non valorizzati, essi devono contenere caratteri "spazio".

2) I campi numerici vanno allineati a destra ed eventualmente completati con caratteri "zero"; analogamente, se non valorizzati, essi devono contenere caratteri "zero".

3) I campi "data", se non utilizzati, devono contenere caratteri "spazio". Utilizzare il formato GGMMAAAA.

3) Nel tracciato 3 campi "OF", sono facoltativi quando non sono contenuti nell'episodio di presa in carico (record del tracciato 3)

**Allegato A Dgr n. del** *pag. 3/4 pag. 3/4* 

Terapia

- 1. Malattia di Alzheimer (AD)
- 2. Atrofia corticale posteriore (PCA)
- 3. Demenza con corpi di Lewi (DLB)
- 4. Paralisi sopranucleare progressiva (PSP
- 5. Degenerazione cortico basale (CBD)
- 6. Demenza frontotemporale variante comportamentale (FTLDc)
- 7. Demenza semantica (SD)
- 8. Afasia primaria progressiva (PAA)
- 9. Afasia logopenica
- 10. Atrofia multisistemica
- 11. Atrofia multisistemica (di tipo P)
- 12. Atrofia multisistemica (di tipo C)
- 13. Atrofia multisistemica (non definita)
- 14. Malattia di Parkinson (PD)
- 15. Malattia di Parkinson con demenza (PDD)
- 16. Demenza Vascolare (VD)
- 17. Demenza mista degenerativo/vascolare (MD)
- 18. idrocefalo normoteso (NPH)
- 19. Malattia di Huntington (HC)
- 20. malattia di Creutzfeldt Jakob (CJD)
- 21. Disturbo dell'umore (aperto, da specificare)
- 22. Altro tipo di demenza (aperto, da specificare)